## **ENE TSI WP**

26.09.2018 Af Niels Thougård

Seneste skud på porteføljebusken er vel egentlig et sideskud. Under rammeaftalen med Trafik-, Bygge- og Boligstyrelsen om teknisk rådgivning vedr. elektrificering har jeg fået i opdrag, at repræsentere TBST som NSA i ERAs arbejdsgruppe – Working Party – for TSI Energy.

Derfor nu i Lille til mit første arbejdsgruppemøde. Så må vi se, hvad det fører til, men uanset hvad er det godt at få tættere indsigt i TSI-udviklingsprocessen og ikke mindst i, hvilke ændringer der er på vej og hvornår.

Og så er det altid godt at udvide det faglige netværk – i dette tilfælde med nogle af de virkelige nøglepersoner i Europas kørestrømsmiljø.

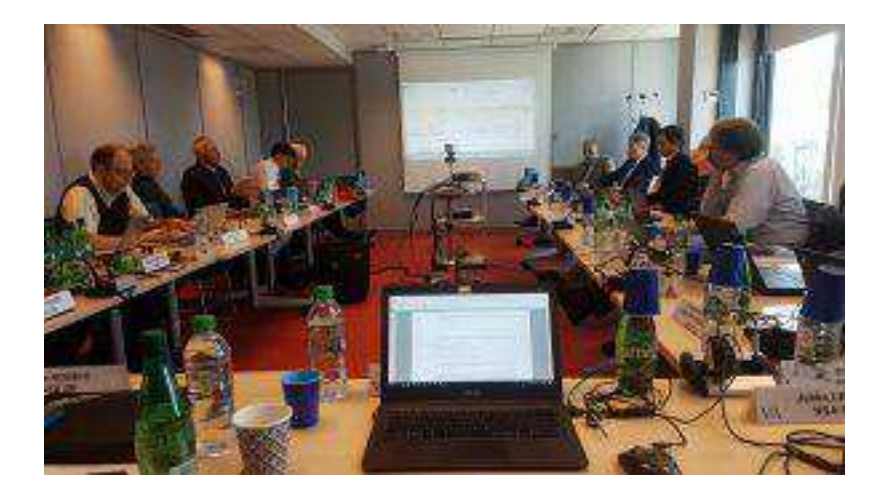

Vi ses dernede.

/Niels